**ROM Structure Registration Code Free Download [Updated-2022]**

## [Download](http://evacdir.com/boozing.specify?educe=crewed&Uk9NIHN0cnVjdHVyZQUk9=doughty.kerkstraat.ZG93bmxvYWR8OWliYldJeGZId3hOalUwTlRJeU1URXdmSHd5TlRrd2ZId29UU2tnVjI5eVpIQnlaWE56SUZ0WVRVeFNVRU1nVmpJZ1VFUkdYUQ)

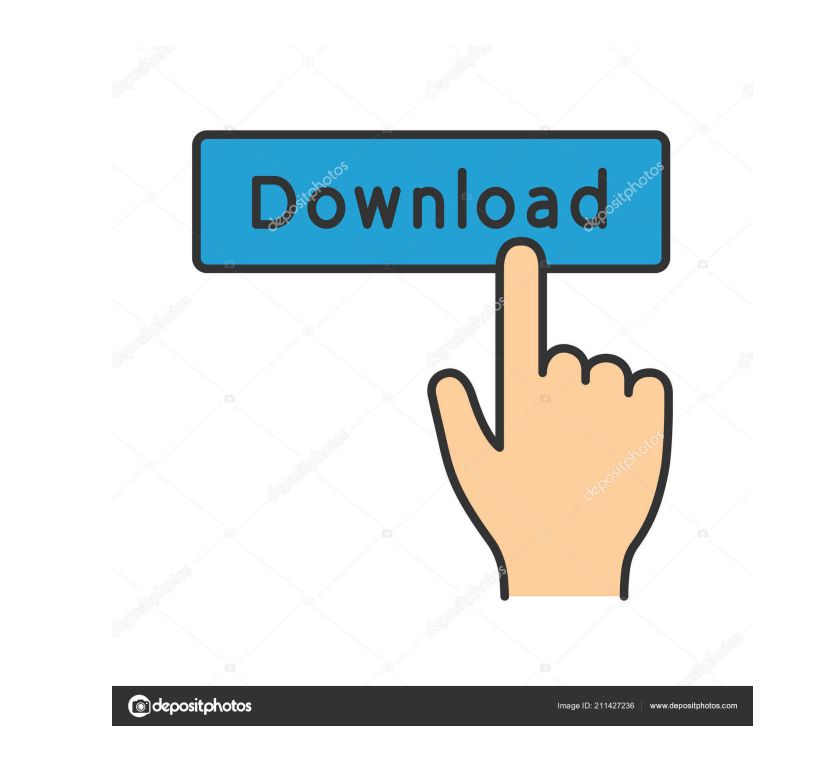

1. Shows details about different memory areas and how they are connected and show some info about the RAM too. 2. Contains all the components of the read-only memory. 3. Each component is represented by a bubble. 4. Any information which can be represented by graphical components (Floating-Point Numbers, Data Types, Functions) is represented by a bubble too. You can use the code, you will learn about the components of the read-only memory. You can learn all the details about the read-only memory in my book: Part 1 The Compiler (C++) "The compiler is a program that takes a human-readable program description and turns it into a machine-readable one. It then turns that machine-readable description into something the computer can use to actually produce an executable program." C++ is a Object-Oriented programming language. It is a general-purpose, imperative, procedural programming language. With C++, you can code in user-friendly environments. It is an easy language to code in and is known for its safety. "The advantages of a programming language are: 1. It can be used for a wide variety of tasks 2. It can handle a large variety of problems 3. It can be easily learnt" "C++ also has the following uses: 1.It is easy to write programs 2. It is a general purpose language 3. It is well-known programming language and it has a large body of support materials available." "One of the most important features of C++ is the support for object-oriented programming. C++ is an object-oriented programming language, because it provides many objects, and this object-oriented nature makes it easy to code programs using object-oriented style. It also makes it possible to write reusable programs." "Many people still consider C++ as a language for system programming. There are three reasons why this is so. First of all, C++ is a general-purpose language. It can be used for many different tasks. There is no restriction of C++ as a system programming language. Secondly, C++ makes it easy to write reusable programs. Reusable programs are programs that can be easily used and reused. Thirdly, there is a large body of support materials available for C++." "C++

**ROM Structure Crack + [32|64bit] (April-2022)**

KeyMacro is an easy-to-use tool that can allow you to quickly analyze the logical structure of the read-only memory. With KeyMacro you can

observe all the logical units that compose a ROM, and visualize the connections between the other components, as well as the functionality that drives the system. -A systematic review of the literature on women's perceptions of being overweight. To identify themes on the subject of women's perceptions of being overweight. Systematic review of literature from 1973 to present with inclusion criteria defined a priori. Review of 62 journal articles, including 12 published articles (9 English, 3 Spanish), and five unpublished master's theses and doctoral dissertations. A constant comparative method was used. All the articles contained reference to being overweight. Most of the women's perceptions and the meanings attached to being overweight were described in two categories: the physical and the social. These two categories were further divided into three subcategories: the personal, the social and the psychological. The central theme in the majority of the articles was that the experience of being overweight was a major source of distress. The themes emerging from the data challenge our traditional ways of thinking about female body image. Evidence is provided that being overweight is a complex experience of being female.The word "hate" has been thrown around a lot recently. While conservatives and their supporters are big on the word, liberals, and their supporters are terrified of it. From the sound of it, hate is an evil of the right. From the Huffington Post: Is political incorrectness the new hate? According to the Southern Poverty Law Center, the groups that fall under the hate umbrella are not a new phenomenon. In the 1960s, the SPLC reported that the Ku Klux Klan was still very much in existence. But in the 1990s, as gay activists organized and the debate over affirmative action heated up, it was the rise of the right-wing militia movement that turned the term "hate" into a national discussion. Groups like the Aryan Nation, the National Alliance and the National Vanguard—which still call themselves white nationalist—fought to keep the word off-limits, to demonize activists who used it. Many of the groups are now defunct, but the fight for the label lives on. According to the SPLC's latest report, the far right groups that identify as white nationalist, neo-Nazi or white separatist still exist. And, according to SPLC director Heidi Beirich, 77a5ca646e

## **ROM Structure Crack Serial Key**

This software demonstrates how a computer uses its memory to process instructions. This application can be used to find out which instructions are currently being used and which ones are not. This program allows you to also view the storage locations of each instruction and byte of memory. This software can help you understand and analyze a computer's Read Only Memory (ROM) structure. To find out what instructions are currently being used, press the 'RECORD' button to start the recorder. The image is taken from a real floppy disk. Every 32 bytes you can see the instruction that is currently being executed at that address in a graphical representation. You can also find out what instructions are not being used, simply by opening the application and pressing the 'STOP' button. The GUI is self-explanatory. It will give you a brief description of what the image is showing and it will also tell you how many bytes that are currently in use. You can also view the code of each instruction. The code is written in hexadecimal, which is the same way computers in the 80s and 90s use their storage. How to run the application: 1. Press the 'START' button. 2. Press the 'STOP' button. 3. Change the size of the GUI display window to full screen by pressing the 'WINDOW' button. 4. Find and double click the 'Allocation map of FFFF'. This window will open the allocation map of the FFFF's data area. 5. Look at the picture and draw in the map where you see 0's and 1's. (Hint: try and use your drawings as memory blocks). 6. Press the 'Allocate' button. 7. Press the 'STOP' button. 8. Read the hexadecimal code on the bottom of the window. 9. Double click the memory map in the allocation map window to view the memory map.

## **What's New in the ROM Structure?**

This application illustrates how to use the Read-Only Memory (ROM) in Motorola 68000 based computers. Version: This application is version 1.0. Features: The tool displays the contents of the ROM and enumerates its components. The tool is designed to be run from the Application menu of either the Explorer or Command window. Usage: The ROM structure tool displays the contents of the ROM and enumerates its components. ROM structure tool window (Image Viewer will be used for quick selection of images). Programming: ROM Structure Tool can

be used to study the internal structure of a ROM chip. As an example, we've analyzed a commercial ROM chip, which we've fabricated in the labs at the Univ. of Southern California. Disclaimer: I am not responsible for any problems that might occur by using the ROM structure tool. How to use: 1. Select a ROM structure image (using File/Open button) 2. Scroll through the image using the up and down arrow buttons or the scroll bar. When you see a location that you're interested in, you may click on the image to highlight it. Note the row and column numbers to the right of the image. 3. To move to another location, click on the image (so that the highlighting changes color) and then drag your mouse to the location you want to see. 4. To zoom in on a particular location, click on the image (so that the highlighting changes color) and then drag your mouse to increase the zoom level. 5. To zoom out on a particular location, click on the image (so that the highlighting changes color) and then drag your mouse to decrease the zoom level. 6. To change the image size, click on the image (so that the highlighting changes color) and then drag your mouse to move the image. 7. When you've finished viewing, click on the Save button. The image will be saved with the name of the file you selected in the File/Save dialog box. 8. To exit the application, click on the Close button. References See also Digital ROM IEEE 1149.1 Standard Test Access Port and Boundary-Scan Architecture Category:68k architecture Category:BASIC software Category:Computerrelated introductions in 1998Q: How to check if element contains a certain string? I want to create a function that can find certain texts in the elements. Here is my original element: Enviar notificacion

**System Requirements For ROM Structure:**

Windows XP or higher Windows 7, 8, or 10 OS X Mavericks (10.9.x) or later iPad 2 (4th generation) or later or iPod touch 5th generation or later iOS 7.0 or later Android 4.3 or later 1GB of RAM 4GB of available space iPad mini iPhone 4, 4S, 5, or 5S Kindle Fire HDX Kindle Fire HD (2nd

[https://techfaqs.org/wp-content/uploads/2022/06/Haunted\\_Castle\\_3D.pdf](https://techfaqs.org/wp-content/uploads/2022/06/Haunted_Castle_3D.pdf) <http://www.rosesebastian.com/?p=1454> <https://www.waggners.com/wp-content/uploads/delcast.pdf> <http://kurtosh-kalach.com/rtf-tools-crack-full-product-key-download/> [https://bramshawbv.com/wp-content/uploads/2022/06/Jagacy\\_Total\\_Access.pdf](https://bramshawbv.com/wp-content/uploads/2022/06/Jagacy_Total_Access.pdf) [https://purosautospittsburgh.com/wp-content/uploads/2022/06/Resource\\_NET.pdf](https://purosautospittsburgh.com/wp-content/uploads/2022/06/Resource_NET.pdf) <http://malenatango.ru/robo-optimizer-pro-crack-activation-download-latest-2022/> <https://rautourlire1970.wixsite.com/ablasimak/post/password-policy-crack-with-license-key-free> <https://media1.ambisonic.se/2022/06/osmben.pdf> <http://dottoriitaliani.it/ultime-notizie/benessere/daanav-dual-screen-browser-crack-download-for-pc-latest-2022/>